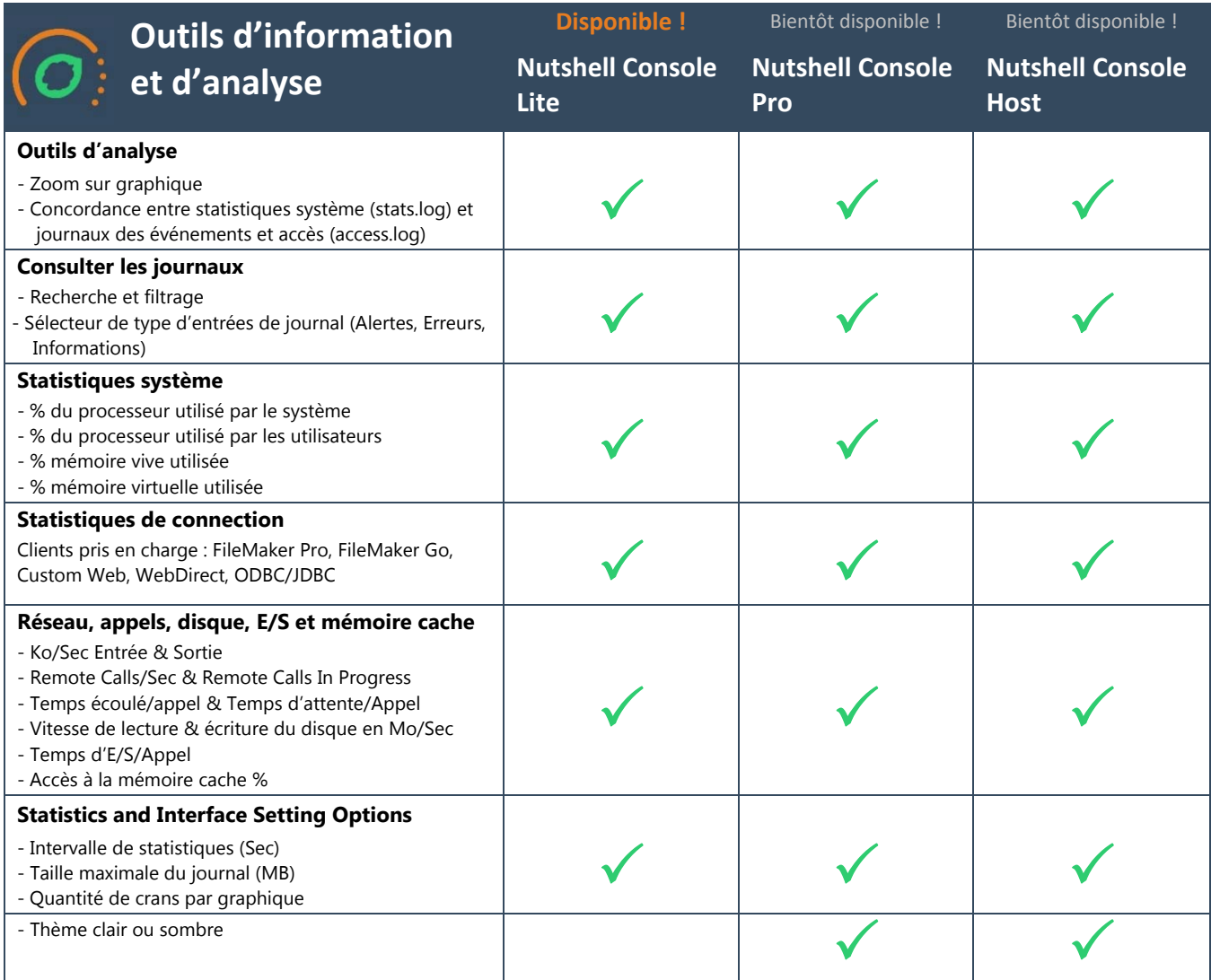

\*Compatible avec FileMaker Server 17 et 18.

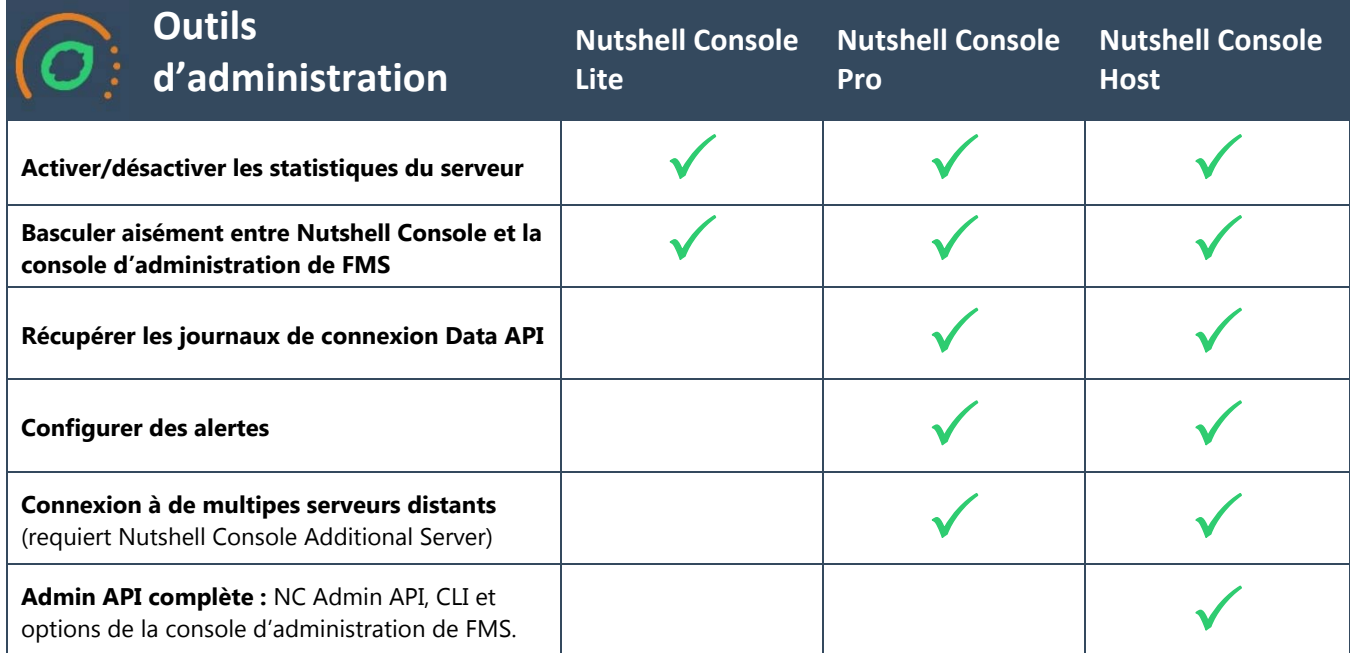